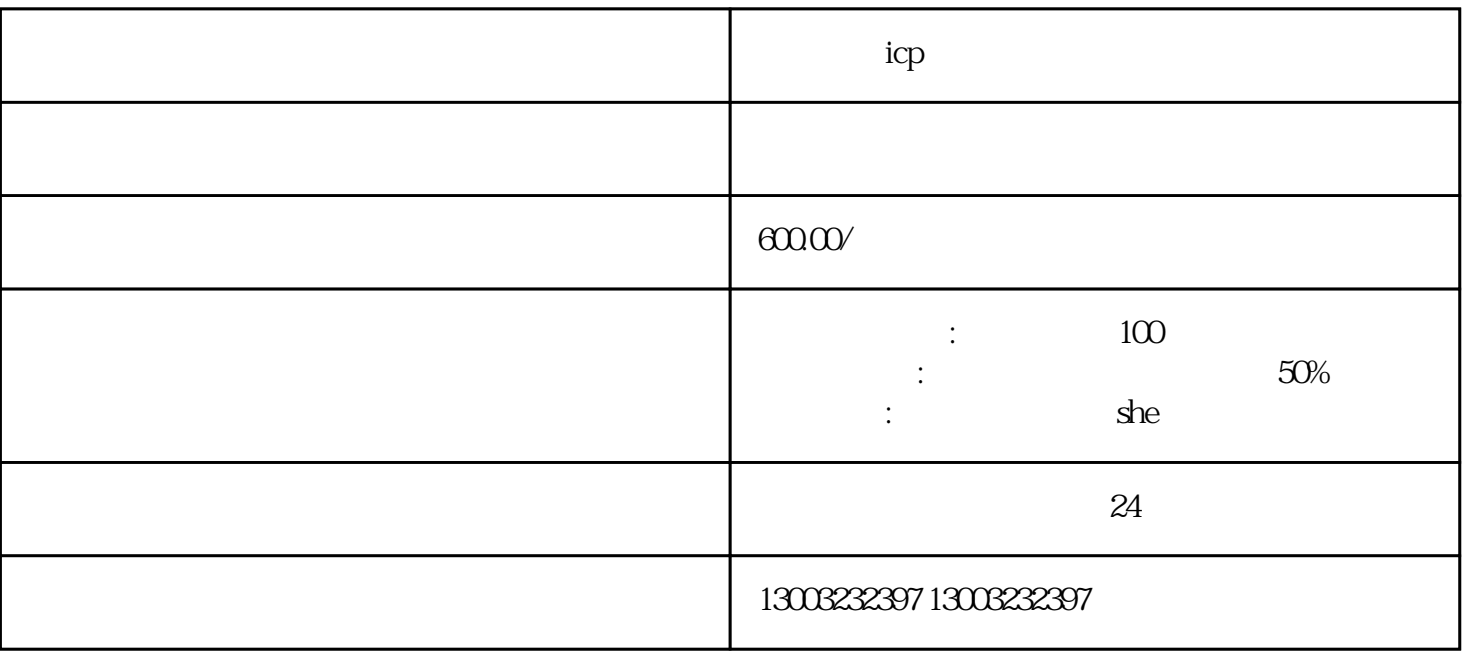

ICP

ICP

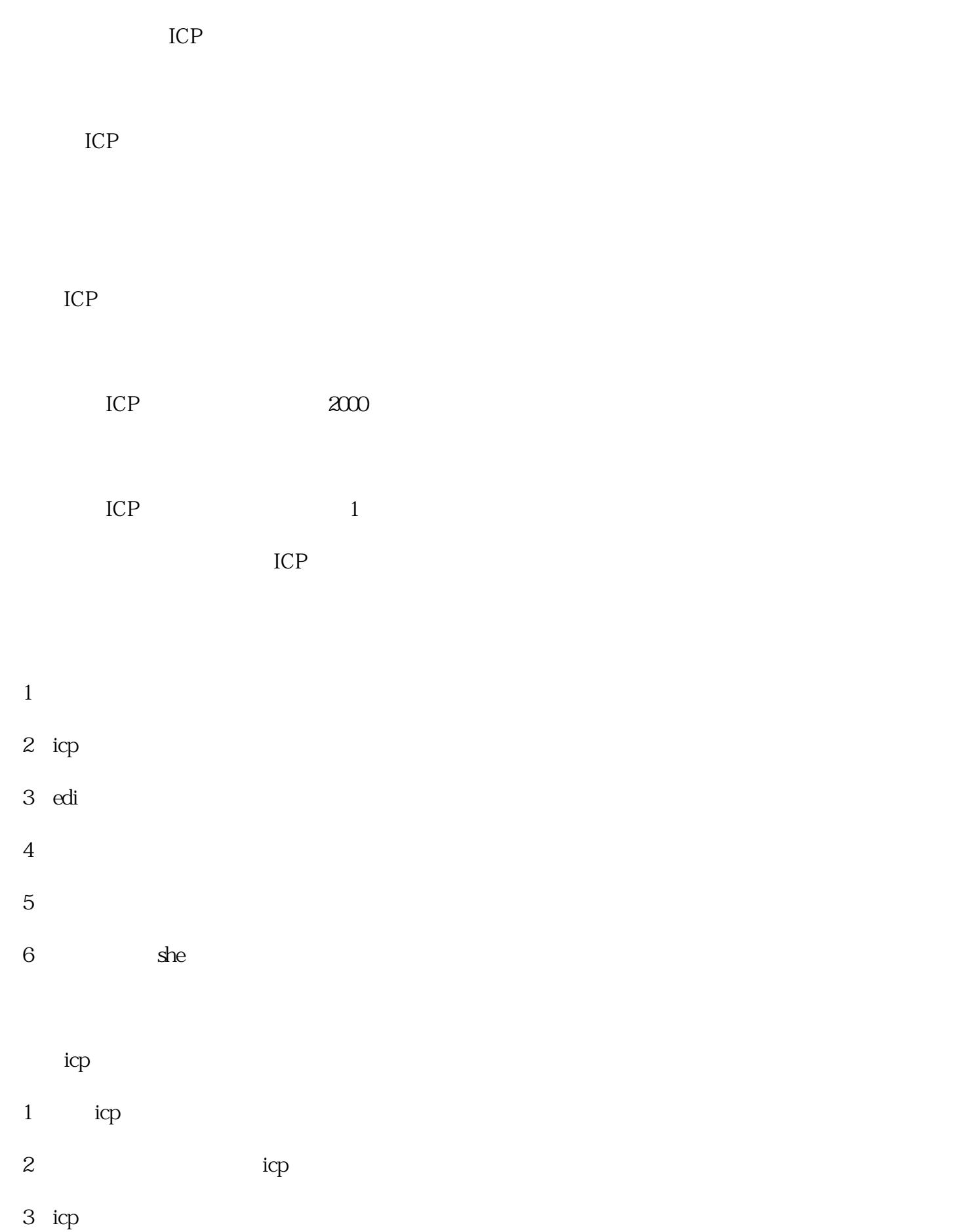

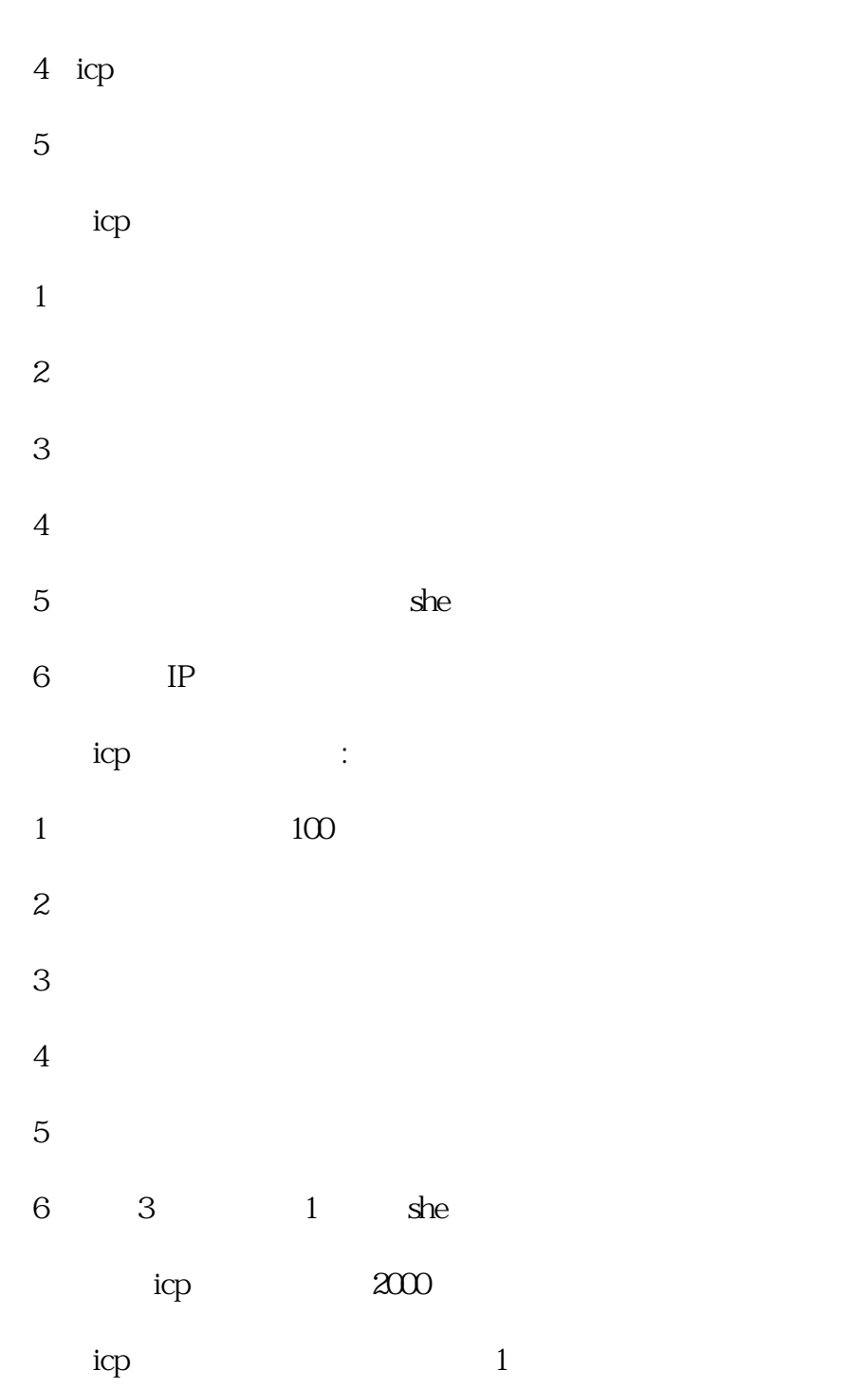